安芸高田市教育委員会学校教育課 ICTESIBE TE JE 4 I 平成28年度 第6号 平成29年1月6日 発行

過去の「ICT支援員だより」は次のURLに掲載しています。<u>http://www.akitakata.jp/ja/shisei/section/kyouiku/y124/s575/</u>

## あけましておめでとうございます。今年もよろしくお願いいたします。

今年度もあと3ヶ月となりましたが、少しでも先生方の 今年度もあと3ヶ月となりましたが、少しでも先生方のお役に立つような情報 お役に立つような情報が提供できるよう に頑張りますので、よろしくお願いいたします。

 昨年のことになりますが、平成28年11月16日に向原中学校で教育研究会がありました。 公開授業が行われ、市内の学校の先生方、地域の方々が多く参観されていました。 公開授業が行われ、市内の学校の先生方、地域の方々が多く参観されていました。<br>この公開授業のうち、3年生の数学科の授業におけるICTの活用を紹介します。

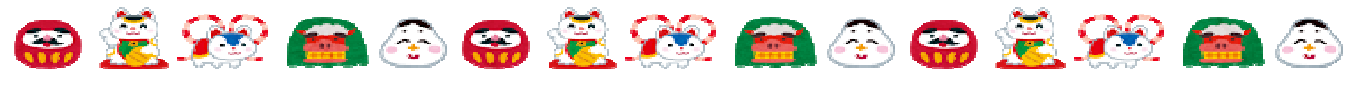

## ICT活用モデル校 向原中学校の実践例

- ○日時 平成28年11月16日(水)
- ○単元名 相似な図形

 $\mathsf{I}$  $\checkmark$ 

○本時の目標 相似な三角形を見つけ、その性質を利用して長さを求めることができる。

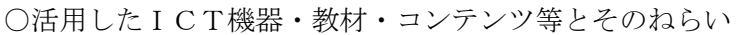

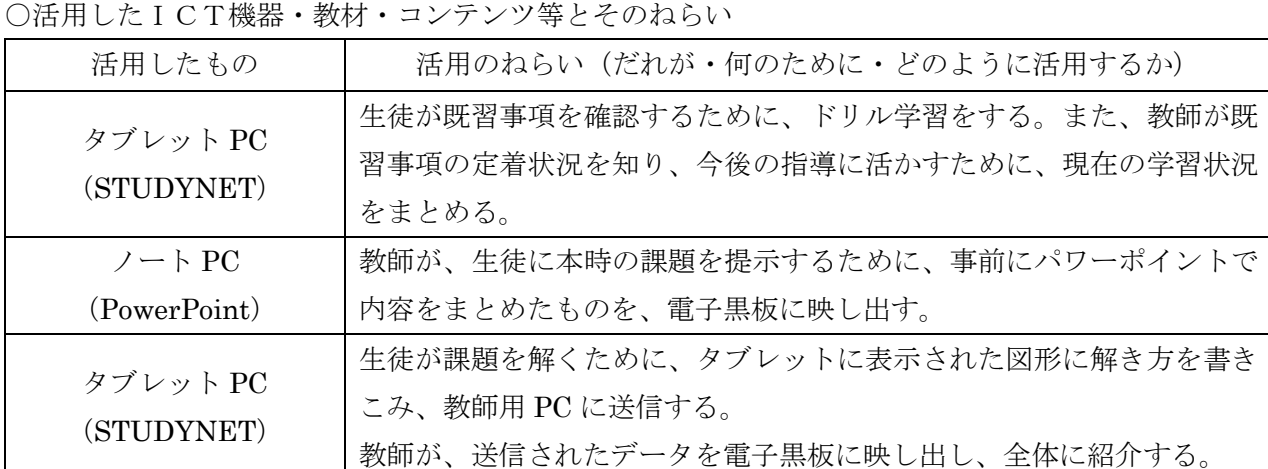

## ○本時の学習展開(主な学習活動)

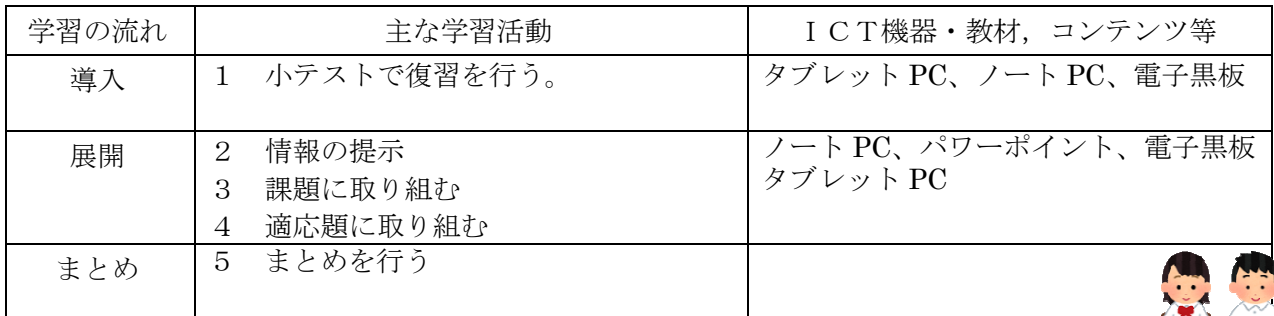

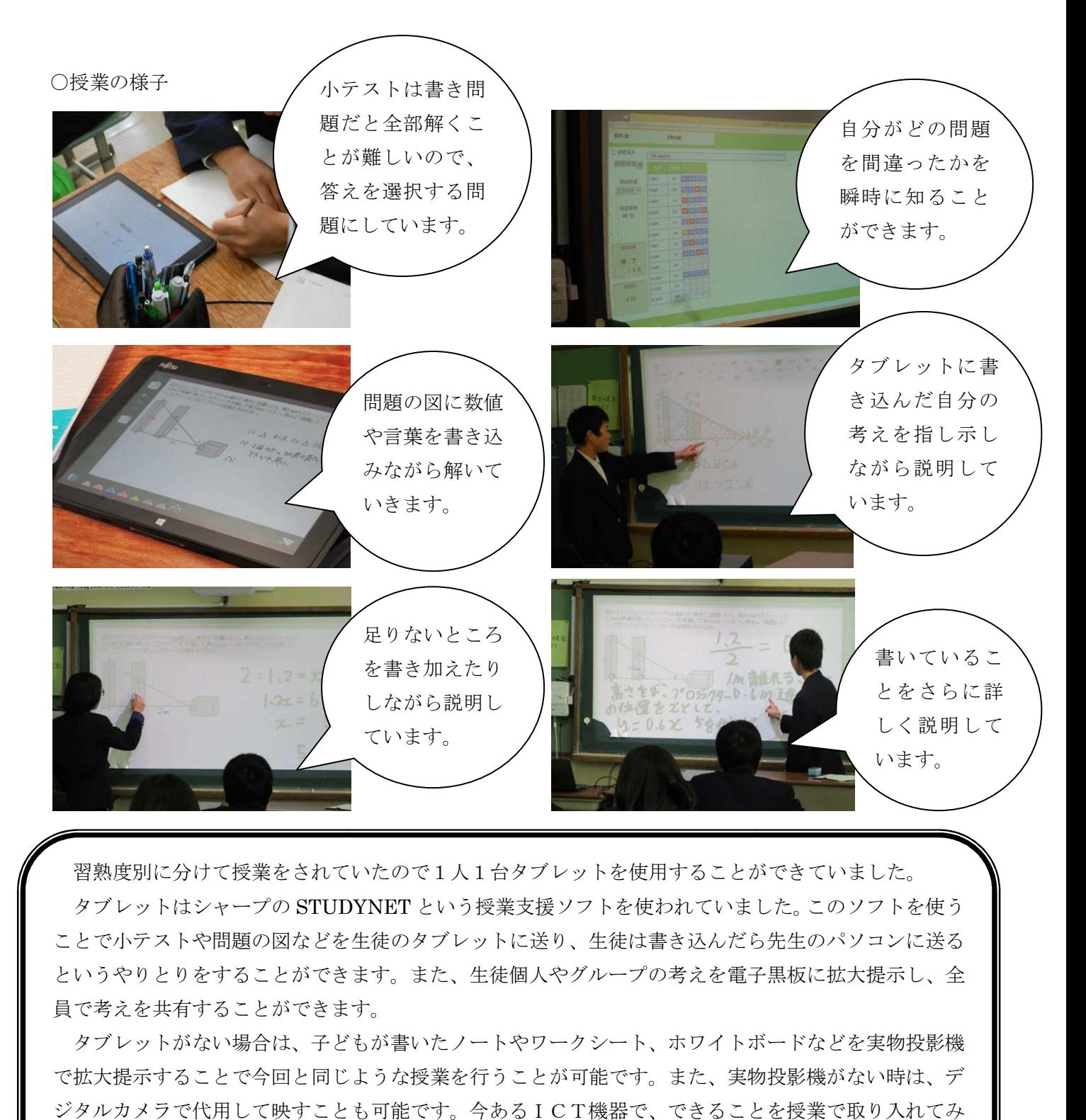

習熟度別に分けて授業をされていたので1人1台タブレットを使用することができていました。 授業をされていたので1人1台タブレットを使用することができていました。タブレットはシャープの STUDYNET という授業支援ソフトを使われていました。このソフトを使う ことで小テストや問題の図などを生徒のタブレットに送り、生徒は書き込んだら先生のパソコンに送る というやりとりをすることができ というやりとりをすることができます。また、生徒個人やグループの考えを電子黒板に拡大提示し、全 員で考えを共有することができます。

タブレットがない場合は、子どもが書いたノートやワークシート 、子どもが書いたノートやワークシート、ホワイトボード で拡大提示することで今回と同じような授業を行うことが可能です。また、実物投影機がない時は、デ ジタルカメラで代用して映すことも可能です。 ジタルカメラで代用して映すことも可能です。今あるICT機器で、できることを授業で取り入れてみ てください。 :す。また、生徒個人やグループの考えを電子黒板に拡大提示し、全し、<br>-。<br>-<br>が書いたノートやワークシート、ホワイトボードなどを実物投影機<br>:うな授業を行うことが可能です。また、実物投影機がない時は、デ<br>-<br>可能です。今あるICT機器で、できることを授業で取り入れてみ<br>め向原小学校と向原中学校は、小中連携をしながら研修をされています<br>的な学びの創造~ICT活用と言語活動の充実を通して~」を掲げ研修<br>公開研究会がありますので、ぜひ参加して

◎安芸高田市のICTモデル校である向原小学校と向原中学校は、小中連携をしながら研修をされています。 安芸高田市のICTモデル校である向原小学校と向原中学校は、小中連携をしながら研修をされています。<br>今年は研究主題に「主体的・協働的な学びの創造~ICT活用と言語活動の充実を通して~」を掲げ研修 に取り組まれています。

1月31日 (火)に向原小学校の公開研究会がありますので、ぜひ参加してICTの有効活用について研 修していただければと思います!

【研究会の予定】 平成29年1月31日(火)向原小学校公開研究会 

 $\overline{\phantom{a}}$ 

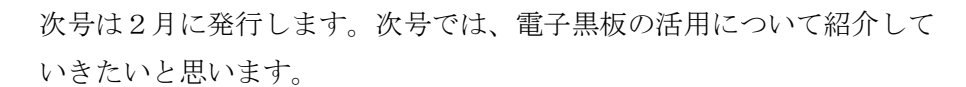

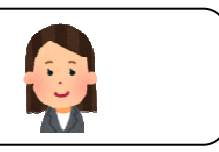